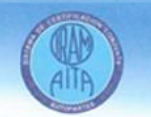

## SISTEMA DE CERTIFICACIÓN CONJUNTA DE PRODUCTO

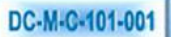

Lager

Presidencia

AITA

## **IRAM - INSTITUTO ARGENTINO DE NORMALIZACIÓN** AITA - ASOCIACIÓN DE INGENIEROS Y TÉCNICOS DEL AUTOMOTOR

Certifican que la empresa

## **CRISTEM S.A.**

posee el derecho a usar el Sello IRAM-AITA de Conformidad con Norma IRAM-AITA 1 H3 para su producto: Vidrios de seguridad para automotores en los tipos y modelos que se indican en las correspondientes Licencias marca 'CRISTEM'

producido en su Planta de Quilmes, Provincia de Buenos Aires

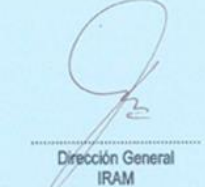

Dado en Buenos Aires, a los 19 días del mes de Agosto de 2003

Comité

**VER CERTIFICACIONES OTORGADAS** 

Escribir en el campo empresa "cristem"